## MLR model selection process 1

Here is a schematic example to illustrate the **backwards elimination** process of MLR model selection: It starts with the full model.

Suppose the full MLR model consists of 4 predictors. Thus, it looks like

 $\hat{y} = b_0 + b_1x_1 + b_2x_2 + b_3x_3 + b_4x_4$ 

The software output will tell us the adjusted  $R^2$  for this model.

Step 1: Recompute the model after dropping one variable at time, and check the new adjusted  $R^2$ .

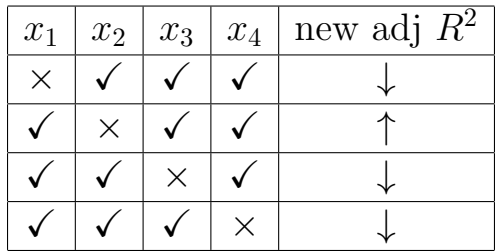

In this example when  $x_2$  is dropped, adjusted  $R^2$  goes up. Thus, we drop  $x_2$ from the model.

Step 2: Repeat the process – drop one variable at time, and check the adjusted  $R^2$ .

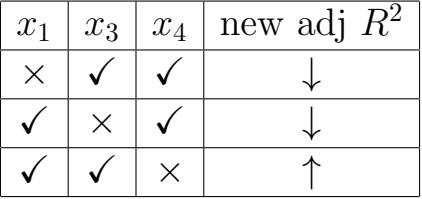

We drop  $x_4$  from the model, since it causes adjusted  $R^2$  to go up.

Step 3: Repeat the process – drop one variable at time, and check the adjusted  $R^2$ .

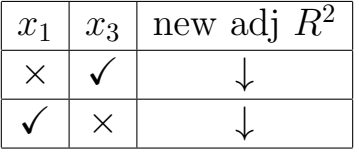

**Conclusion:** The remaining predictors  $(x_1 \text{ and } x_3)$  comprise the optimal model, since dropping either of them will decrease the adjusted  $R^2$ .

## MLR model selection process 2

Here is a schematic example to illustrate the forward selection process of MLR model selection: It starts with no predictors in the model. Thus, it looks like:

$$
\hat{y} = b_0
$$

Step 1: Compute the model after adding one predictor at a time, and check the adjusted  $R^2$ . For example, here is what it might look like:

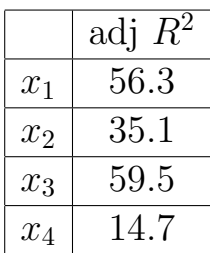

Since  $x_3$  has the largest  $R^2$ , we include it in the model.

Step 2: Repeat the process – add one (of the remaining) predictors at a time and check the adjusted  $R^2$ .

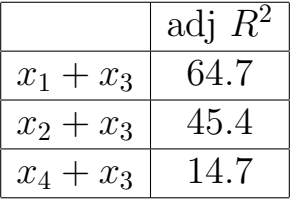

We add  $x_1$  to the model, since it increases the adjusted  $R^2$  the most.

Step 3: Repeat the process – add one (of the remaining) predictors at a time and check the adjusted  $R^2$ .

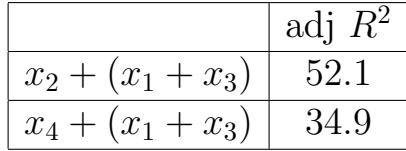

**Conclusion**: None of the remaining predictors increases the adjusted  $R^2$ . So the optimal model consists of the predictors  $x_1$  and  $x_3$ .